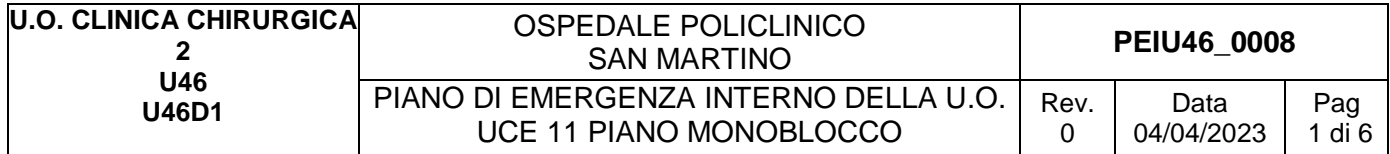

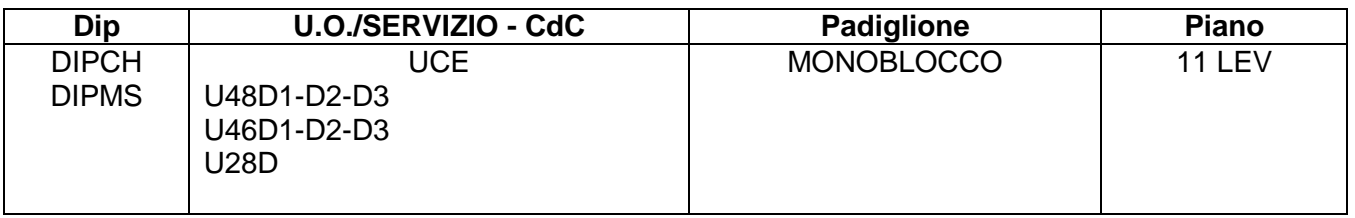

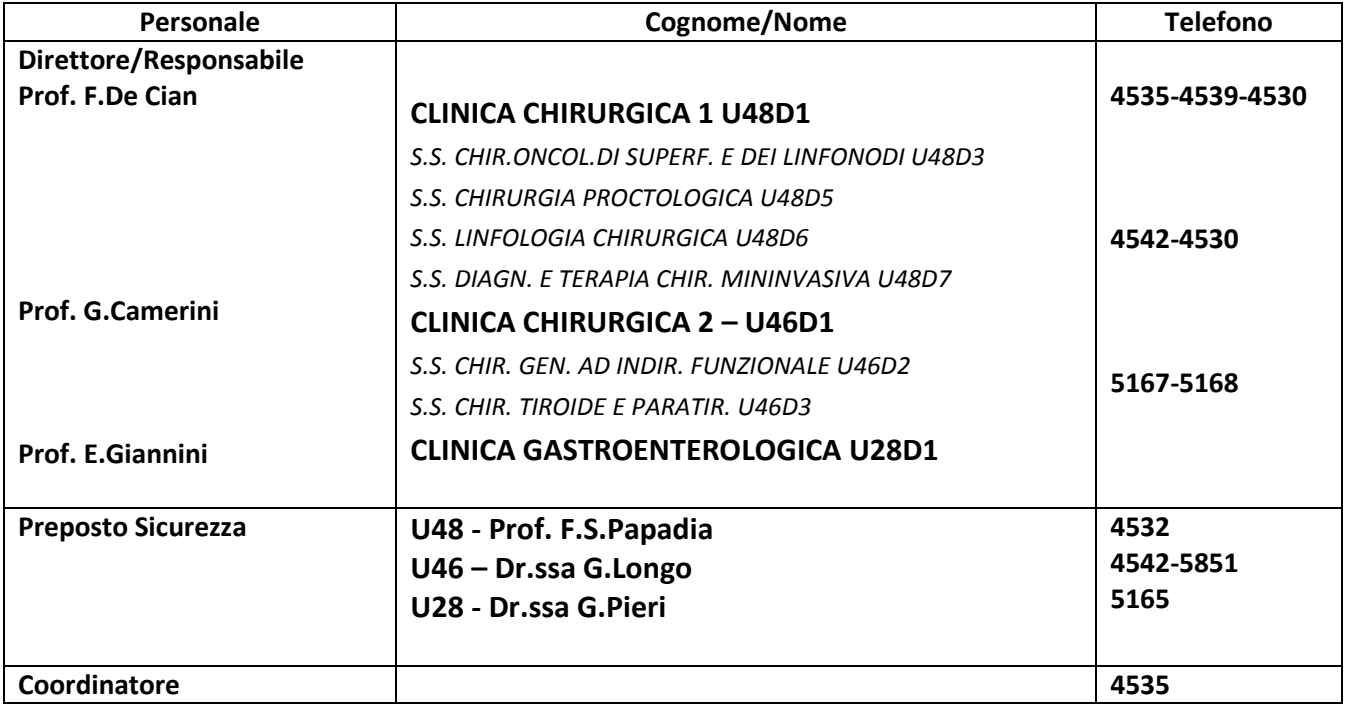

# **1. INDICAZIONI GENERALI**

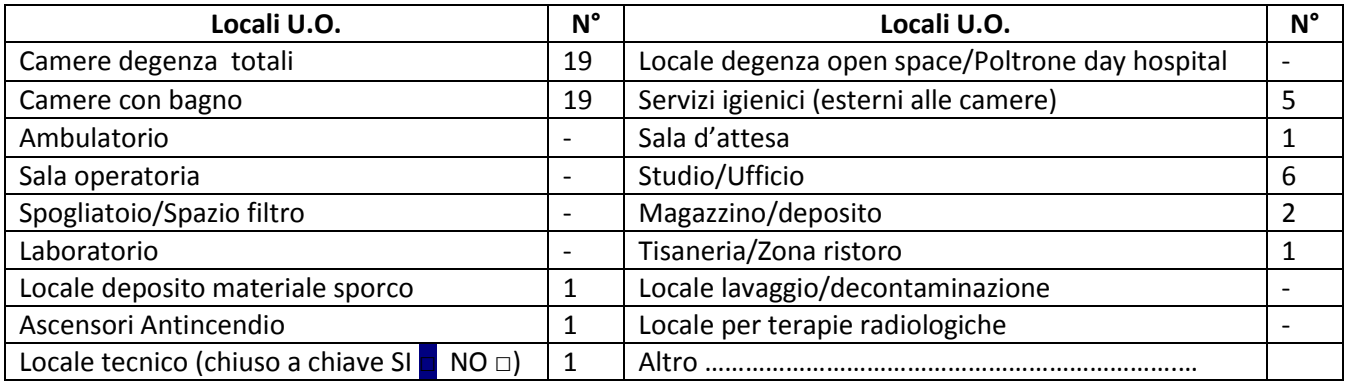

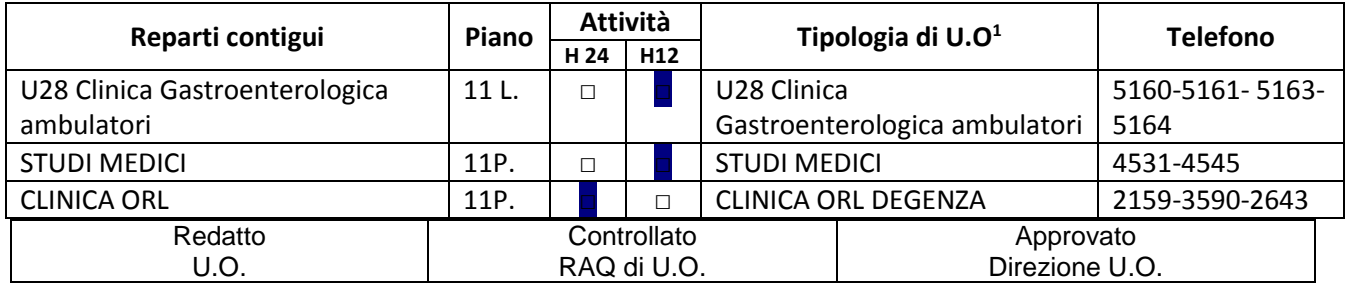

## **U46 PEIU46\_0008** PIANO DI EMERGENZA INTERNO DELLA U.O. UCE 11 PIANO MONOBLOCCO

*<sup>1</sup> Degenza/Ambulatori/DH/Uffici/Laboratori, ecc.*

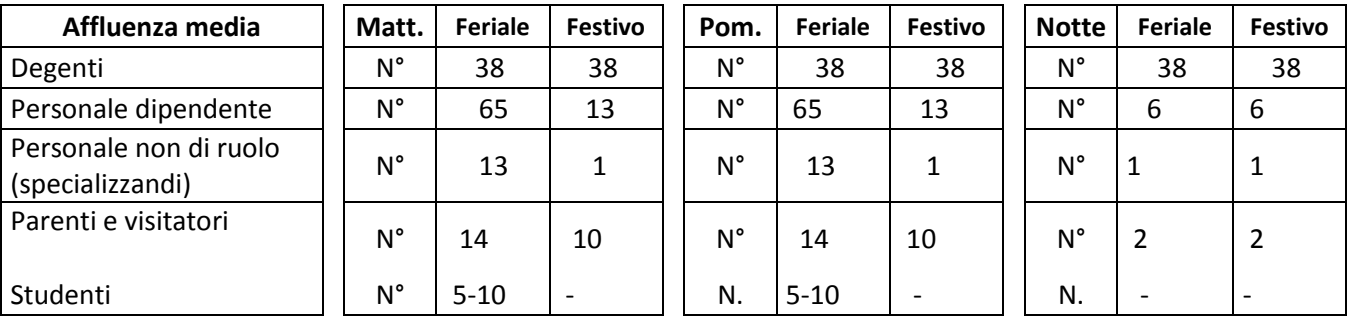

# **Massimo affollamento: 70**

### **PRESENZA SOSTANZE PERICOLOSE**

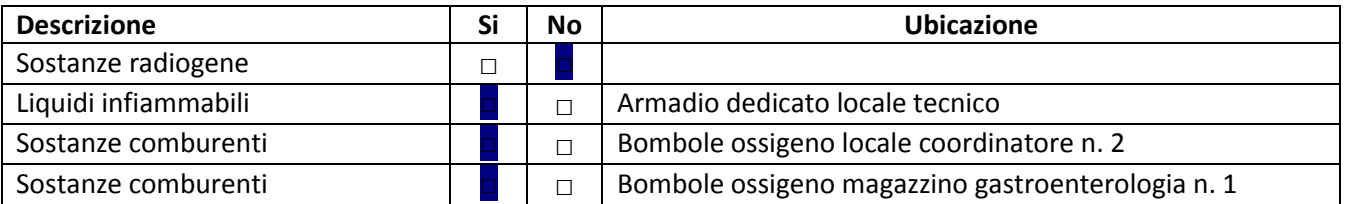

### **RISCHI/CRITICITA'**

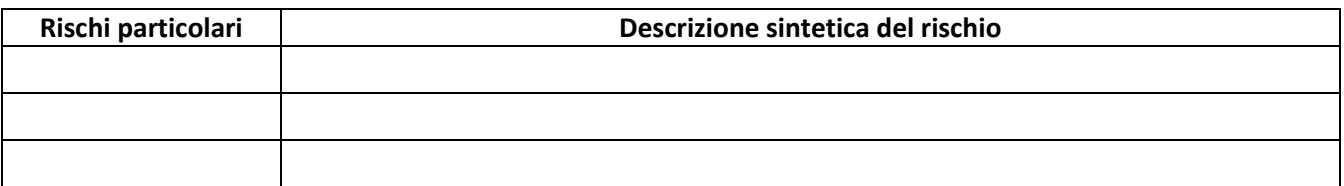

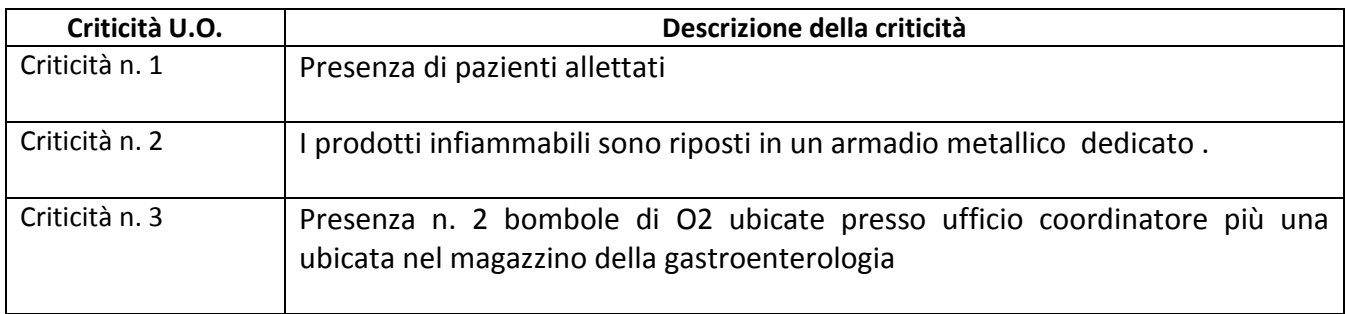

## **DOTAZIONI PER L'EMERGENZA**

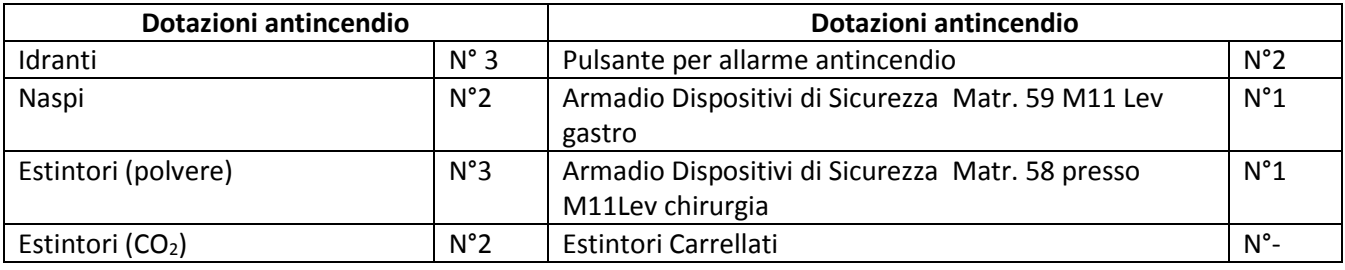

### *LOCALIZZAZIONE CHIAVI ED ELENCO PAZIENTI*

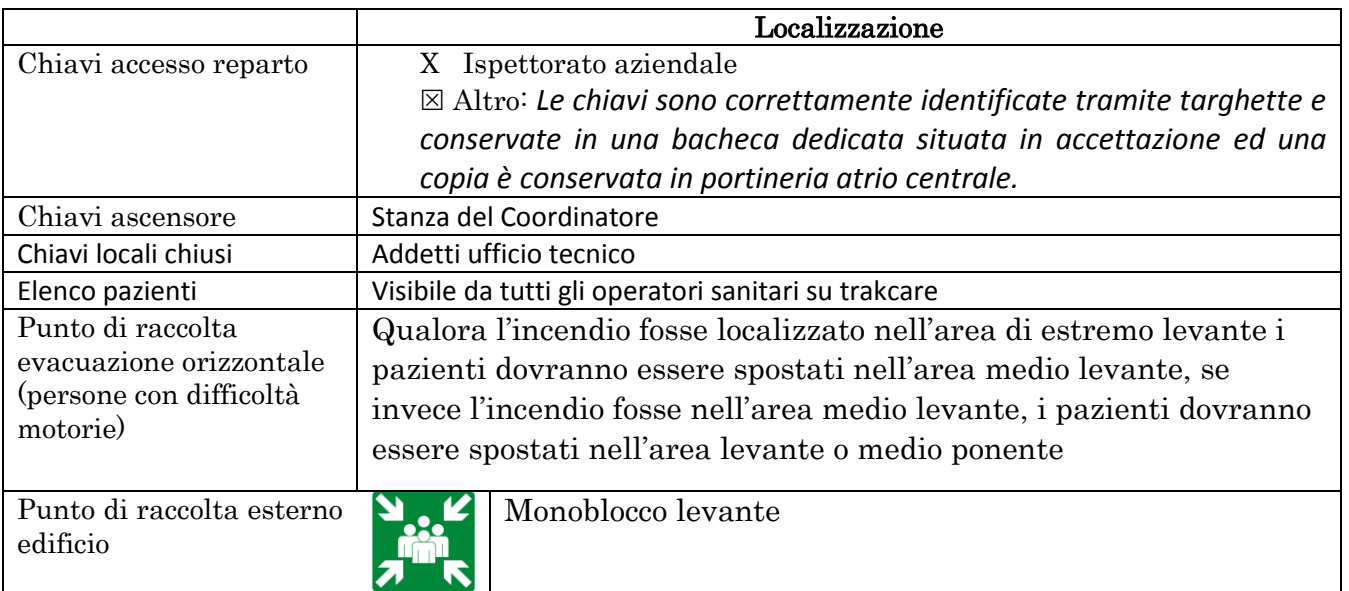

#### **PRESENZA DI BOMBOLE E GAS COMPRESSI**

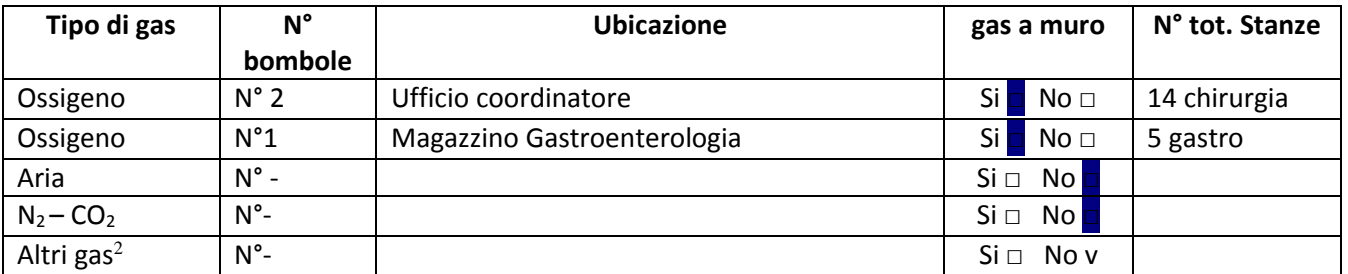

*<sup>2</sup>Specificare*

Valvola di intercettazione Gas  $\Big|\begin{array}{c} \sin\Box\end{array}\Big|$  No  $\Box$  Ubicazione: camere degenza

## **INDICAZIONI SPECIFICHE**

### *1.1 COORDINAMENTO INTERNO ALLA U.O. PER L'EMERGENZA (in ordine)*

Responsabile di U.O. o suo sostituto

Coordinatore e/o preposto di U.O.

Personale con maggior esperienza lavorativa nella U.O.

In caso di emergenza incendio: □□ Addetto di Compartimento Antincendio di U.O.

### *1.2ORGANIZZAZIONE INTERNA IN CASO DI EMERGENZA*

*(Inserire eventuali azioni aggiuntive specifiche per la UO)*

**U46 PEIU46\_0008** PIANO DI EMERGENZA INTERNO DELLA U.O. UCE 11 PIANO MONOBLOCCO

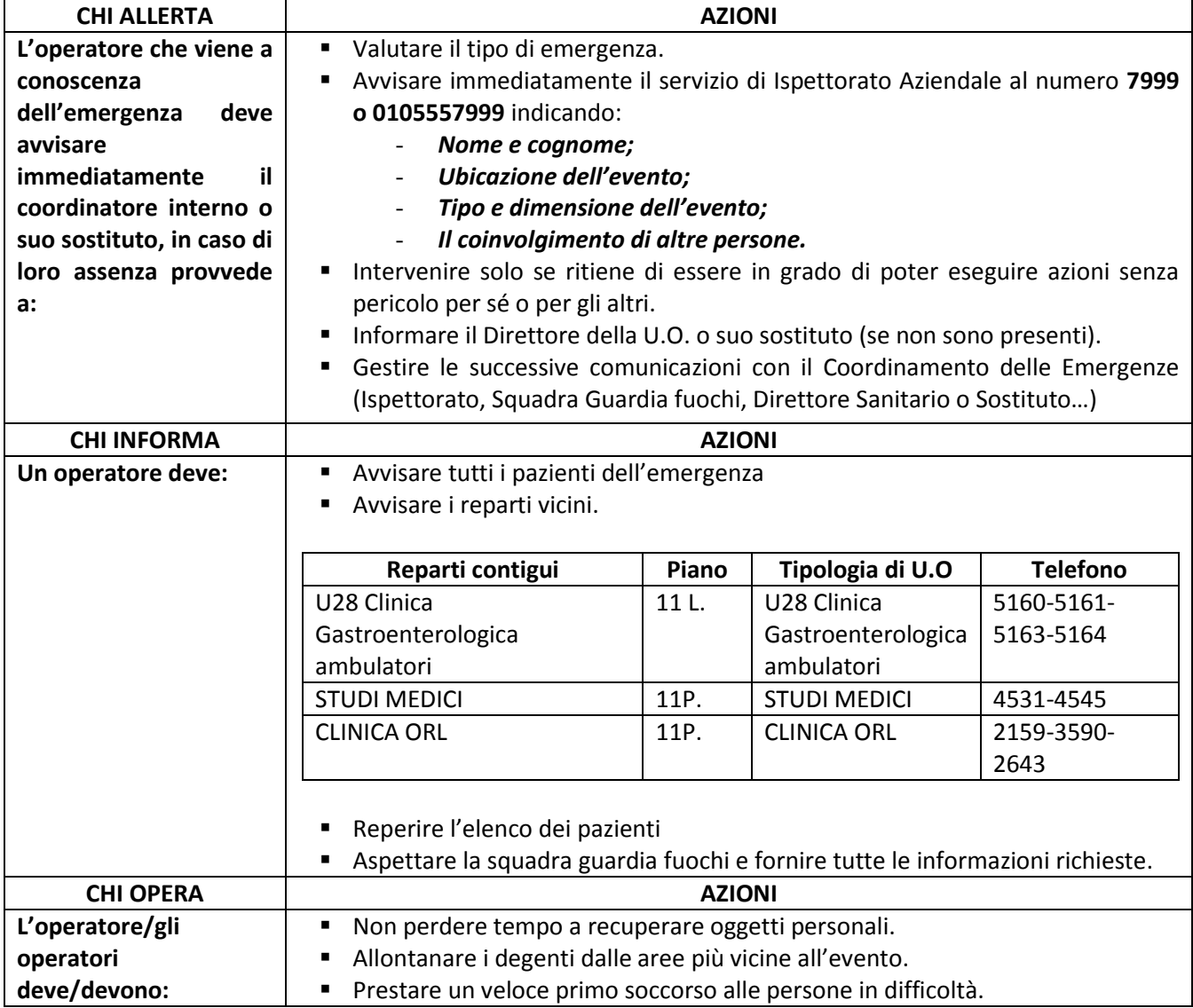

## *1.3ORGANIZZAZIONE INTERNA IN CASO DI EVACUAZIONE (Compiti degli operatori presenti)*

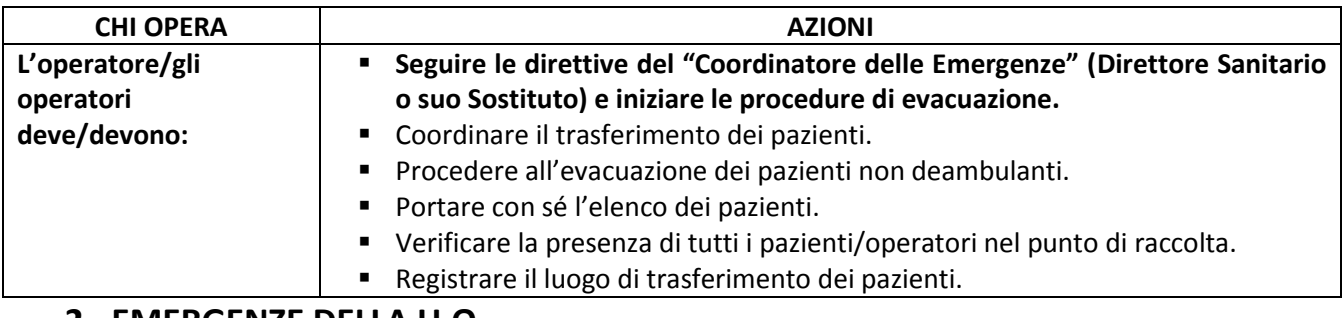

# **2. EMERGENZE DELLA U.O.**

## *2.1 EMERGENZA INCENDIO (da integrare alle indicazioni N° 2.2 e se necessario N° 2.3)*

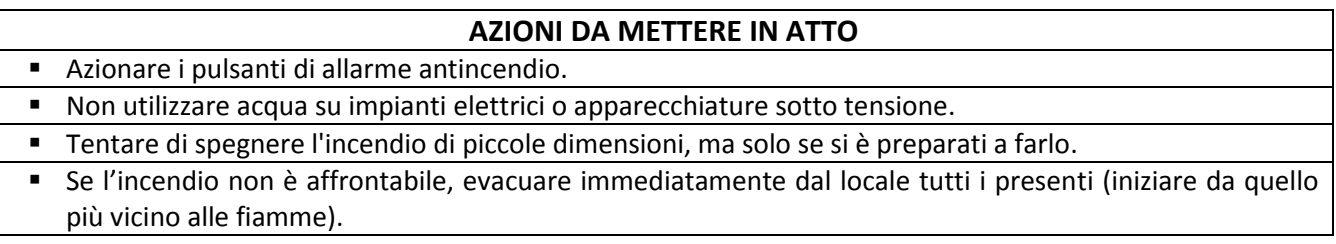

U46 **PEIU46** 0008 PIANO DI EMERGENZA INTERNO DELLA U.O. UCE 11 PIANO MONOBLOCCO

 In attesa di soccorsi, se possibile, interrompere l'alimentazione elettrica, chiudere le valvole di intercettazione dei gas medicali se accessibili e solo se non indispensabili, allontanare eventuali bombole di O2 e mettere in sicurezza eventuali sorgenti di radiazioni ionizzanti.

### **CHIUDERE LE PORTE TAGLIAFUOCO.**

- Se i fumi hanno già riempito i locali, camminare accucciati con un fazzoletto inumidito davanti alla bocca.
- Verificare che tutti siano usciti dai locali facendo l'appello nel punto di raccolta.
- **NON USARE GLI ASCENSORI. SU INDICAZIONE** utilizzare solo gli ascensori **ANTINCENDIO.**

### *2.2 EMERGENZA ALLAGAMENTO (da integrare alle indicazioni N° 2.2)*

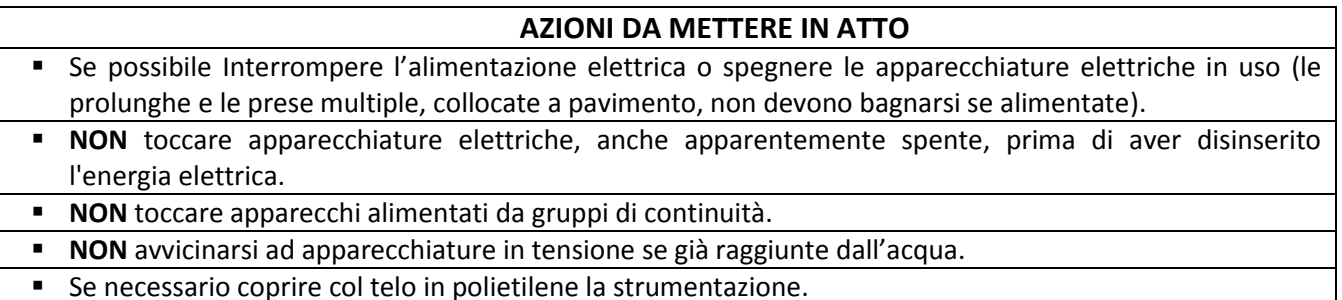

### *2.3 EMERGENZA TERREMOTO/CEDIMENTI STRUTTURALI (da integrare alle indicazioni N° 2.2)*

#### **AZIONI DA METTERE IN ATTO**

- In caso di terremoto, cercare riparo all'interno di un vano porta o in adiacenza ad un muro portante o sotto una trave, altrimenti sotto tavoli, scrivanie ecc..
- Se l'edificio ha riportato danni o crolli, uscire solo alla fine delle scosse e con cautela, raggiungere lo spazio aperto e verificare che tutti siano usciti dai locali facendo l'appello nel punto di raccolta.
- In caso di cedimenti strutturali, disporre l'allontanamento degli utenti dai luoghi interessati e limitrofi.
- **In caso di terremoto, le scale potrebbero NON** essere sicure.
- **NON** ritornare nei luoghi interessati dall'evento.
- **NON** usare gli ascensori.

## **PER ALTRI TIPI DI EMERGENZA: vedi Piano di Emergenza Evacuazione generale**

## **3. CONTROLLO, APPROVAZIONE E REVISIONE**

Le modalità di gestione del documento "Piano di Emergenza/Evacuazione Interno della UO (PEI)" su ISOLABWEB segue i percorsi indicati:

#### - **Nuovo documento**

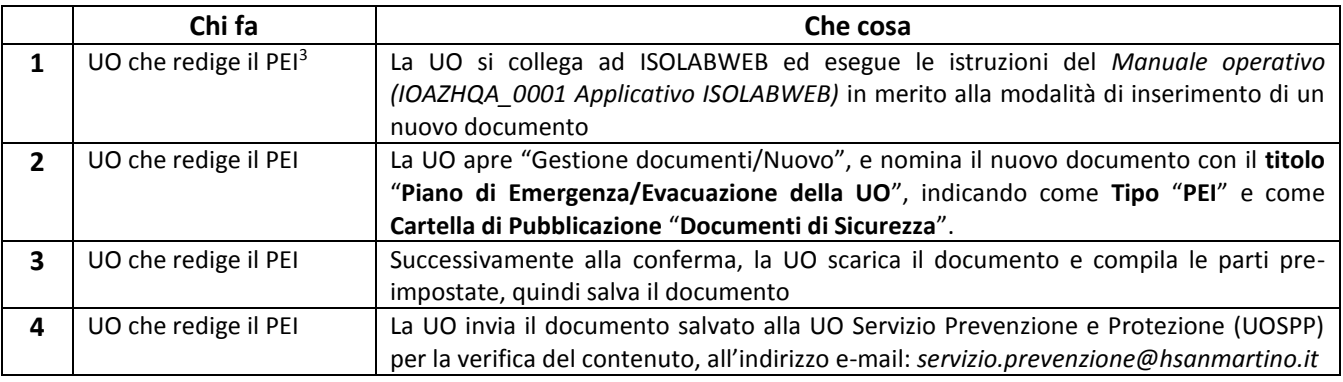

## **U46 PEIU46\_0008** PIANO DI EMERGENZA INTERNO DELLA U.O. UCE 11 PIANO MONOBLOCCO

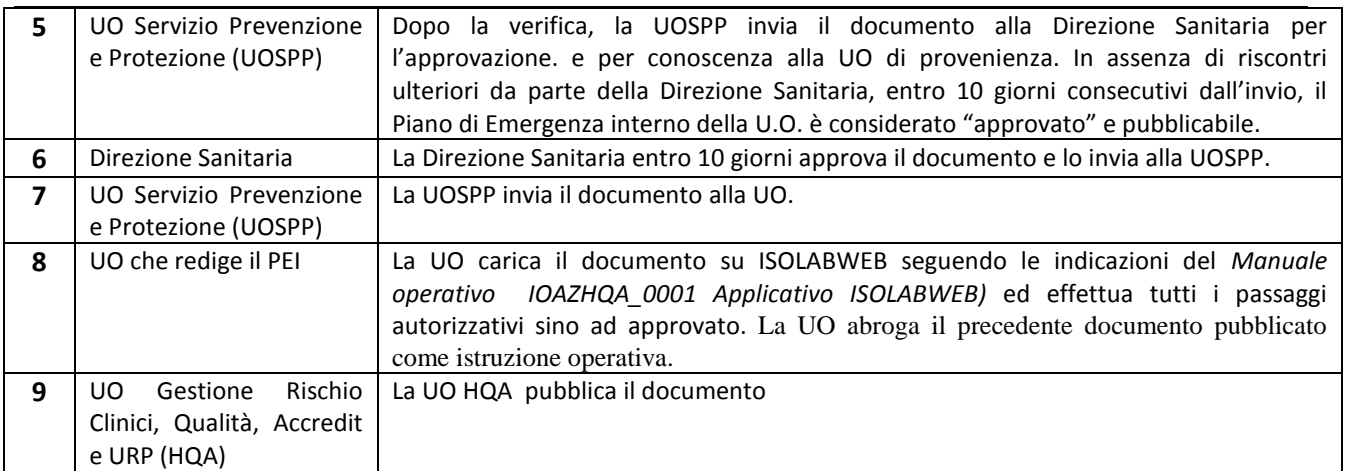

*<sup>3</sup>Direttore/RAQ/Preposto/Coordinatore*

### - **Revisione documento:**

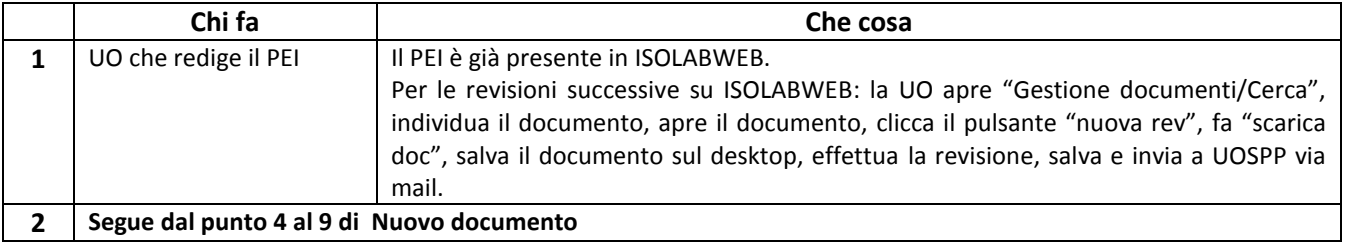